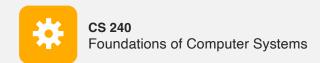

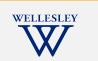

# Operating Systems and the Process Model

Process model Process management (Unix/Linux/macOS)

https://cs.wellesley.edu/~cs240/

OS Process Model 1

### **Operating Systems**

Problem: unwieldy hardware resources

complex and varied

limited

#### Solution: operating system

Manage, abstract, and virtualize hardware resources Simpler, common interface to varied hardware Share limited resources among

Protect

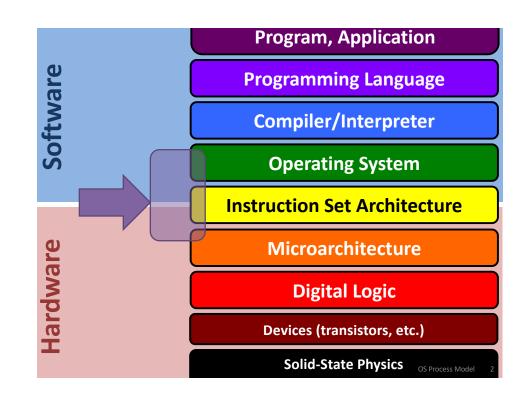

**Operating Systems**, a 240 view

Key abstractions provided by kernel process

virtual memory

#### Virtualization mechanisms and hardware support:

context-switching exceptional control flow address translation, paging, TLBs

### **Processes**

*Program* = code (static)

*Process* = a running program instance (dynamic)

code + state (contents of registers, memory, other resources)

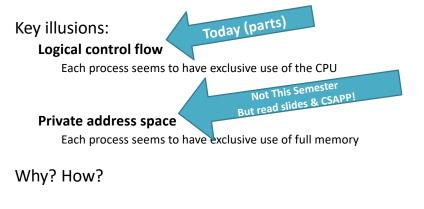

OS Process Model 5

**Context Switching** 

Kernel (shared OS code) switches between processes

Control flow passes between processes via context switch. Context =

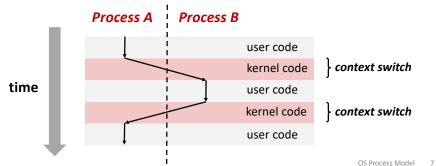

### Implementing logical control flow

Abstraction: every process has full control over the CPU

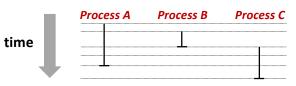

#### Implementation: time-sharing

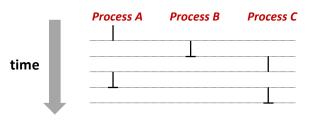

OS Process Model 6

### fork

#### pid t fork()

- 1. Clone current parent process to create identical\* child process, including all state (memory, registers, program counter, ...).
- 2. Continue executing both copies with one difference:
  - returns 0 to the child process
  - returns child's process ID (pid) to the parent process

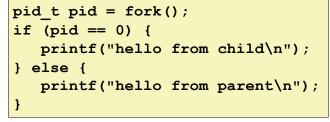

fork is unique: called in one process, returns in two processes!

(once in parent, once in child)

### Creating a new process with **fork**

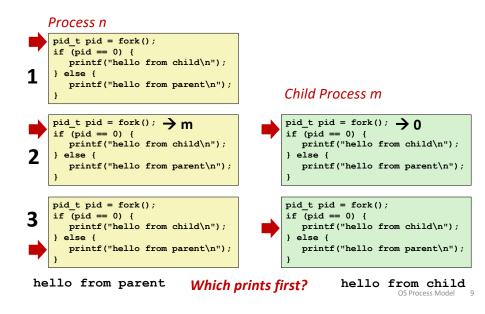

### fork and private copies

Parent and child continue from *private* copies of same state.

Memory contents (code, globals, heap, stack, etc.), Register contents, program counter, file descriptors...

Only difference: return value from fork ()

Relative execution order of parent/child after  ${\tt fork}$  ( ) undefined

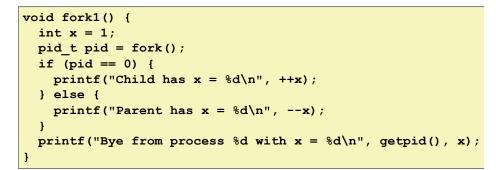

### fork-exec

fork() clone current process

**execv()** replace process code and context (registers, memory) with a fresh program.

See man 3 execv, man 2 execve

```
// Example arguments: path="/usr/bin/ls",
// argv[0]="/usr/bin/ls", argv[1]="-ahl", argv[2]=NULL
void fork_exec(char* path, char* argv[]) {
    pid_t pid = fork();
    if (pid != 0) {
        printf("Parent: created a child %d\n", pid);
    } else {
        printf("Child: exec-ing new program now\n");
        execv(path, argv);
    }
    printf("This line printed by parent only!\n");
```

Running the command ls in a shell:

### Executing a new program

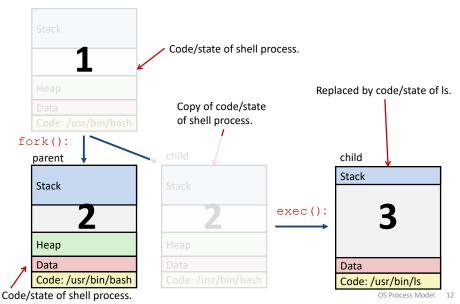

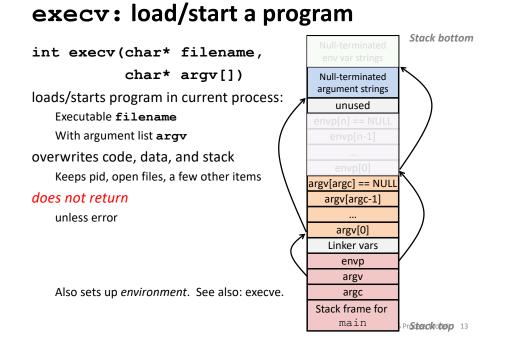

## exit: end a process

void exit(int status)

End process with status: 0 = normal, nonzero = error.
atexit() registers functions to be executed upon exit

OS Process Model 14

#### wait for child processes to terminate

#### pid\_t waitpid(pid\_t pid, int\* stat, int ops)

Suspend current process (i.e. parent) until child with  ${\tt pid}$  ends.

On success:

Return **pid** when child terminates.

Reap child.

If stat != NULL, waitpid saves termination reason where it points.

See also: man 3 waitpid

### waitpid example

void fork wait() {

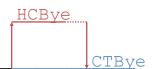

```
int child_status;
pid_t child_pid = fork();
if (child_pid == 0) {
    printf("HC: hello from child\n");
} else {
    if (-1 == waitpid(child_pid, &child_status, 0)) {
        perror("waitpid");
        exit(1);
    }
    printf("CT: child %d has terminated\n",
        child_pid);
}
printf("Bye\n");
exit(0);
}
```

### **Zombies!**

Terminated process still consumes system resources

Reaping with wait/waitpid

## **Error-checking**

Check return results of system calls for errors! (No exceptions.) Read documentation for return values. Use perror to report error, then exit.

#### void perror(char\* message)

Print "<message>: <reason that last system call failed.>"

#### What if parent doesn't reap?

If any parent terminates without reaping a child, then child will be reaped by **init** process (pid == 1) What if parent runs a long time? *e.g.*, shells and servers

OS Process Model 17

**Examining processes on Linux (demo)** 

ps pstree

top

/proc